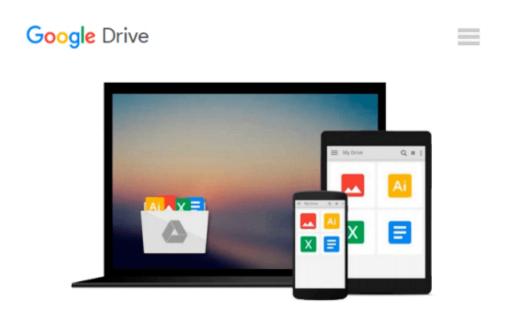

# Introduction To Manipulating Data Programmatically In Microsoft Excel With VBA

Darren Cook

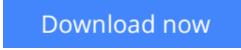

Click here if your download doesn"t start automatically

## Introduction To Manipulating Data Programmatically In Microsoft Excel With VBA

Darren Cook

#### Introduction To Manipulating Data Programmatically In Microsoft Excel With VBA Darren Cook

Start programming in **VBA for Microsoft Excel 2013** now and get a fast yet solid foundation in VBA programming as you work through a complete project from start to finish. The full code is included and can be copied and pasted directly from the book into your project. The project itself can also be downloaded from the Abstractive Media website.

Inside you will find everything you need to start manipulating spreadsheet data using the VBA programming environment within Microsoft Excel 2013. Upon finishing the book, you will have created a complete, working project from start to finish.

*Chapter 1*, **Importing Data**, starts by discussing a number of different ways to bring external data into Excel and has you work through several examples. You will also be importing the film list data that will be used throughout the project, the source file for which can be downloaded from the book's Resources section.

Chapter 2, Add-Ins and Macros, introduces both of these and guides you through the creation of each.

Chapter 3, Preparing for Development, shows you how to access the Developer tab in Excel.

*Chapter 4*, **Setting Up the Projects**, teaches you how to set up your projects within Excel before starting to write code.

*Chapter 5*, **Creating a List of Genres Programmatically**, walks you through writing the code to locate the different genres found within the film list data and to save them to a collection.

*Chapter 6*, **Creating and Populating Worksheets Programmatically**, uses code to copy the films of each particular genre out of the original film list and place them within a new worksheet for that genre.

*Chapter 7*, **Summarizing Data Programmatically**, looks at presenting totals and percentages in a separate worksheet.

*Chapter 8*, **Creating Charts Programmatically**, uses the summary data gathered in the previous chapter to create a chart in the Summary worksheet.

*Chapter 9*, **Formatting Programmatically**, focuses on the presentation of the data, increasing readability for the end user.

*Chapter 10*, **Distributing the Add-In**, wraps up development by talking about distributing your Add-In and enabling its functionality.

The next two sections contain *full code listings* for the two project files created in the book.

At the end of the book you will find the **Resources** section which acts as a central repository for all of the files/resources that you will need as you work through the book's projects.

#### Get your quick start down the path to Excel programming with VBA now!

**<u>Download</u>** Introduction To Manipulating Data Programmatically ...pdf

**Read Online** Introduction To Manipulating Data Programmatical ...pdf

## Download and Read Free Online Introduction To Manipulating Data Programmatically In Microsoft Excel With VBA Darren Cook

#### From reader reviews:

#### **Pauline Jefferson:**

This book untitled Introduction To Manipulating Data Programmatically In Microsoft Excel With VBA to be one of several books which best seller in this year, honestly, that is because when you read this publication you can get a lot of benefit into it. You will easily to buy this specific book in the book retail store or you can order it by means of online. The publisher of this book sells the e-book too. It makes you more easily to read this book, because you can read this book in your Mobile phone. So there is no reason to your account to past this reserve from your list.

#### Salina Juarez:

The e-book with title Introduction To Manipulating Data Programmatically In Microsoft Excel With VBA has lot of information that you can learn it. You can get a lot of advantage after read this book. This specific book exist new know-how the information that exist in this e-book represented the condition of the world today. That is important to yo7u to understand how the improvement of the world. This kind of book will bring you within new era of the syndication. You can read the e-book on your own smart phone, so you can read the idea anywhere you want.

#### **Barbera Champ:**

Playing with family in a park, coming to see the sea world or hanging out with good friends is thing that usually you could have done when you have spare time, subsequently why you don't try point that really opposite from that. A single activity that make you not sense tired but still relaxing, trilling like on roller coaster you are ride on and with addition of knowledge. Even you love Introduction To Manipulating Data Programmatically In Microsoft Excel With VBA, you can enjoy both. It is excellent combination right, you still would like to miss it? What kind of hangout type is it? Oh can happen its mind hangout folks. What? Still don't have it, oh come on its identified as reading friends.

#### Nick Gulbranson:

It is possible to spend your free time to see this book this publication. This Introduction To Manipulating Data Programmatically In Microsoft Excel With VBA is simple bringing you can read it in the park your car, in the beach, train along with soon. If you did not include much space to bring the particular printed book, you can buy often the e-book. It is make you simpler to read it. You can save typically the book in your smart phone. Consequently there are a lot of benefits that you will get when one buys this book.

Download and Read Online Introduction To Manipulating Data Programmatically In Microsoft Excel With VBA Darren Cook #9WYPJZHS6C7

### **Read Introduction To Manipulating Data Programmatically In Microsoft Excel With VBA by Darren Cook for online ebook**

Introduction To Manipulating Data Programmatically In Microsoft Excel With VBA by Darren Cook Free PDF d0wnl0ad, audio books, books to read, good books to read, cheap books, good books, online books, books online, books reviews epub, read books online, books to read online, online library, greatbooks to read, PDF best books to read, top books to read Introduction To Manipulating Data Programmatically In Microsoft Excel With VBA by Darren Cook books to read online.

# Online Introduction To Manipulating Data Programmatically In Microsoft Excel With VBA by Darren Cook ebook PDF download

Introduction To Manipulating Data Programmatically In Microsoft Excel With VBA by Darren Cook Doc

Introduction To Manipulating Data Programmatically In Microsoft Excel With VBA by Darren Cook Mobipocket

Introduction To Manipulating Data Programmatically In Microsoft Excel With VBA by Darren Cook EPub